Haley Ruth - haleymr Arjun Lalwani - arjun11

## Magic Merge

A Merge Conflict Resolution Tool

## Problem

Not all Merge Conflicts are really 'Conflicts'

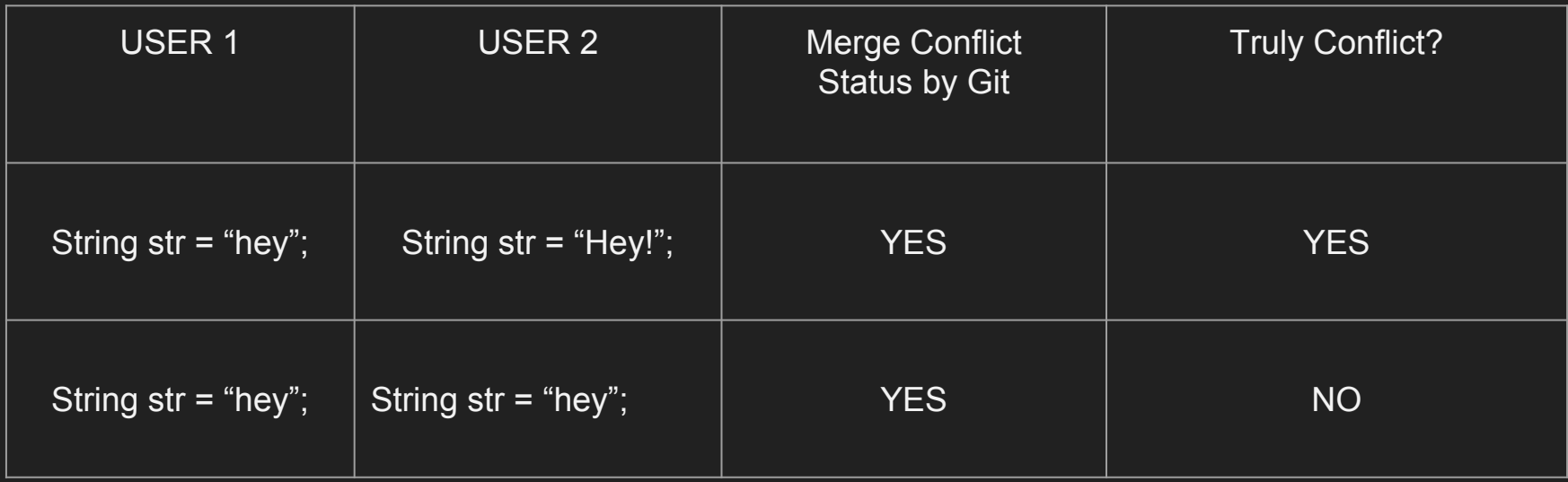

## **Solution**

Create a tool to automatically resolve simple merge conflicts

Current Tools

Git MergeTool - Interactive GUI

**Limitations** 

Doesn't resolve simple conflicts

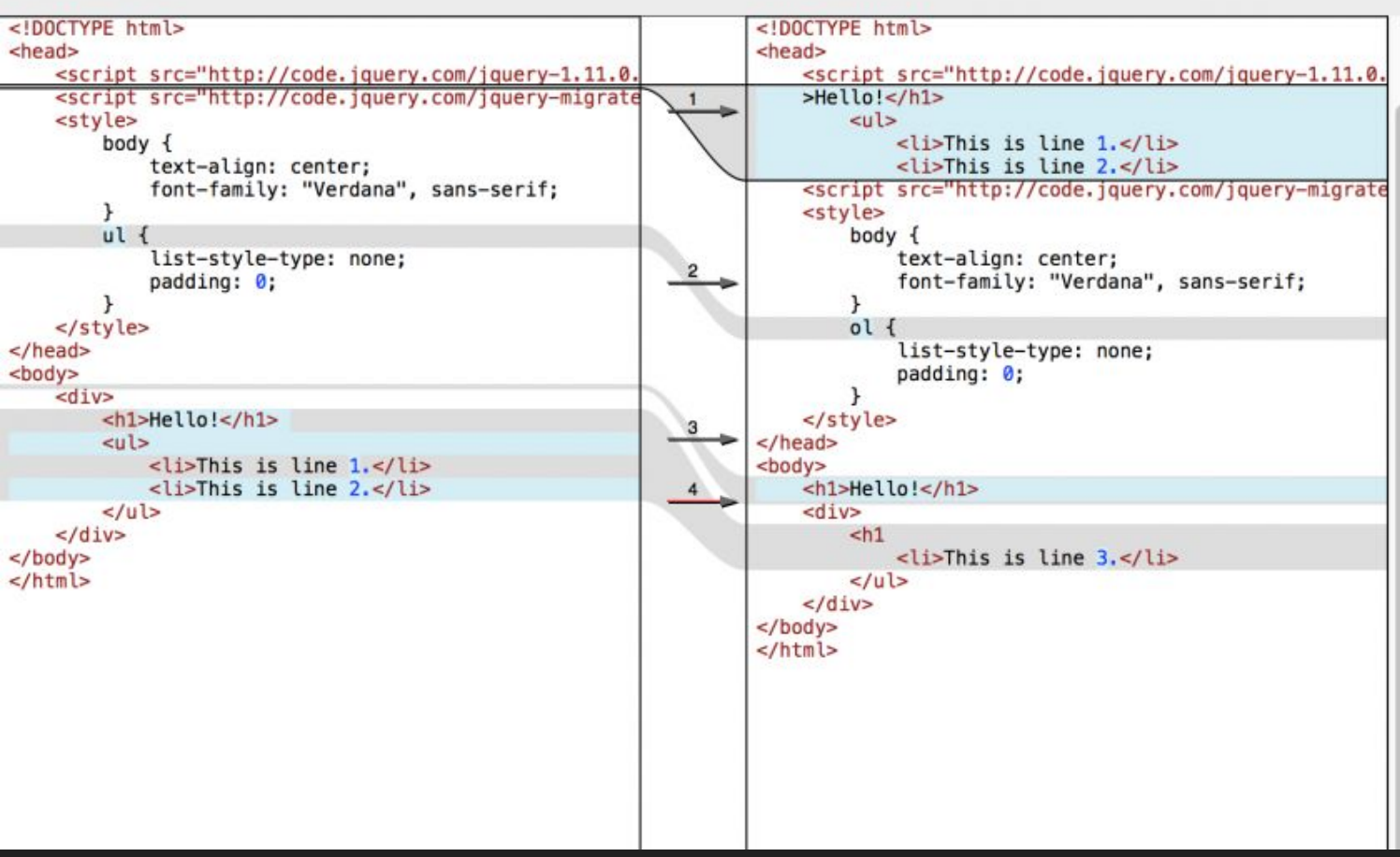